Workshop on Essential Abstractions in GCC

### Spim Machine Descriptions

GCC Resource Center

(www.cse.iitb.ac.in/grc)

#### Department of Computer Science and Engineering, Indian Institute of Technology, Bombay

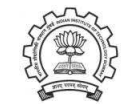

2 July 2012

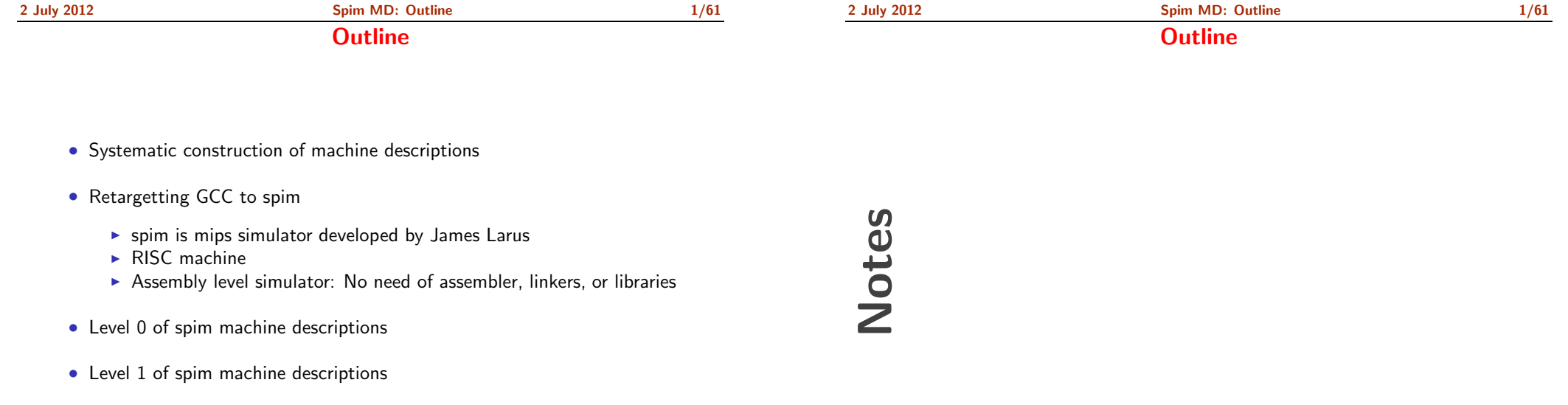

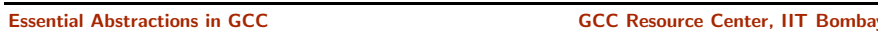

<span id="page-0-1"></span><span id="page-0-0"></span>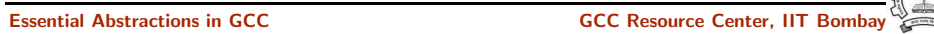

<span id="page-1-1"></span><span id="page-1-0"></span>Part 1

Systematic Construction of Machine [Descriptions](#page-1-0)

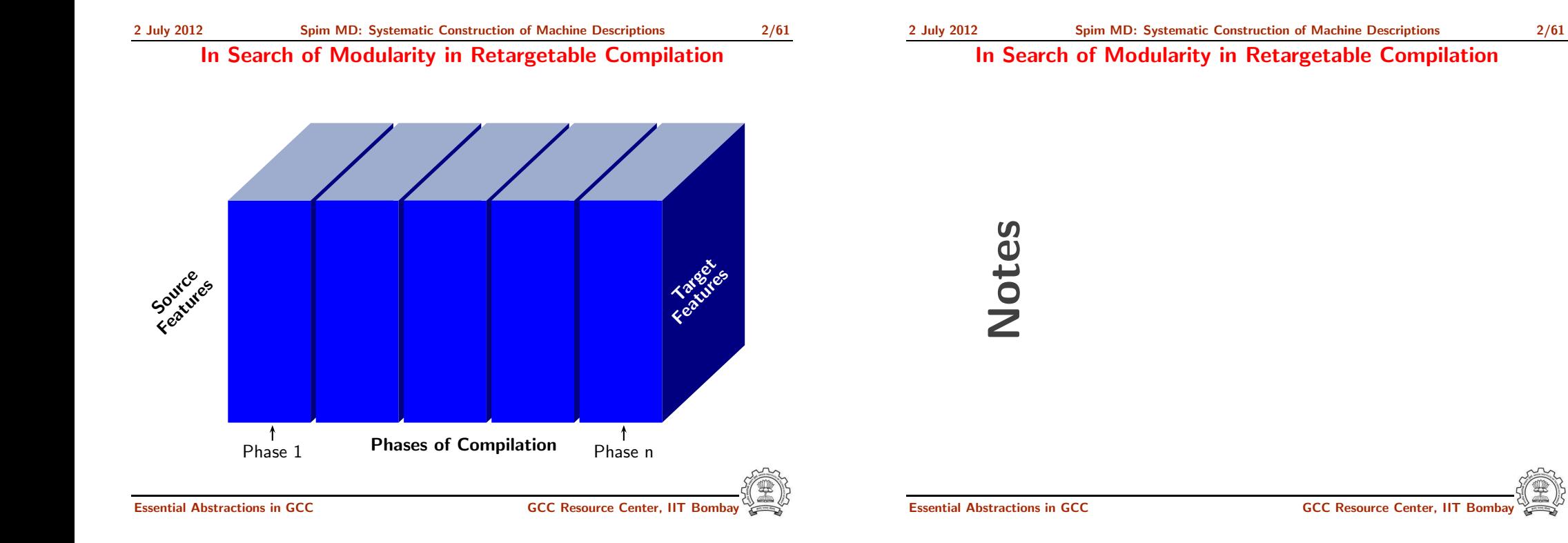

#### In Search of Modularity in Retargetable Compilation

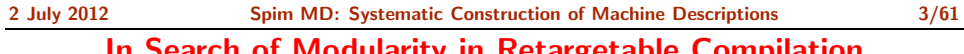

#### In Search of Modularity in Retargetable Compilation

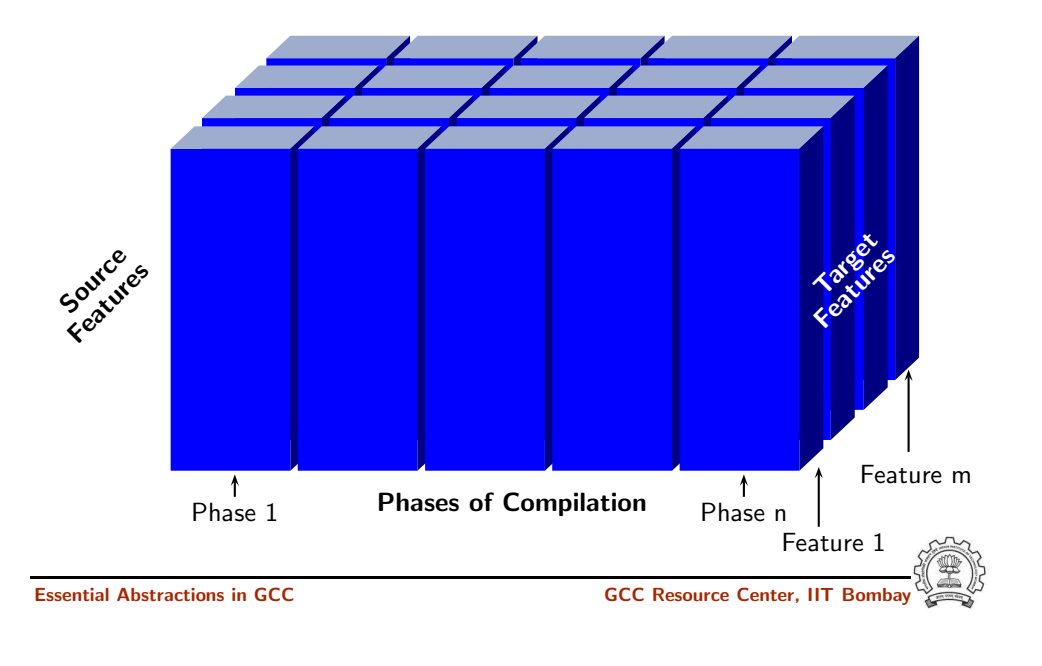

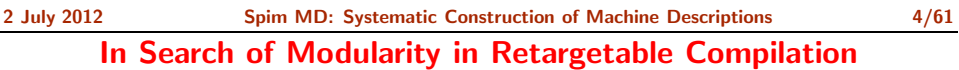

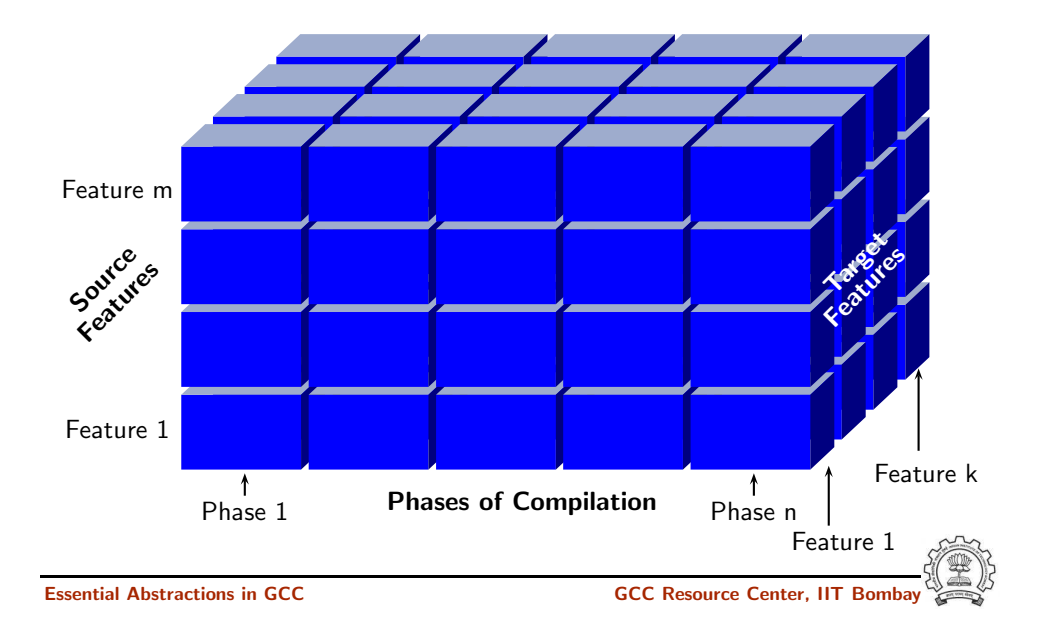

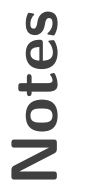

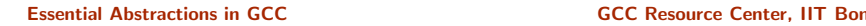

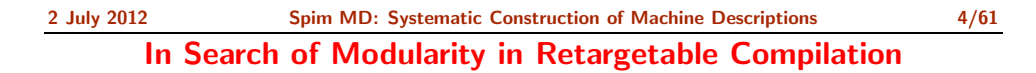

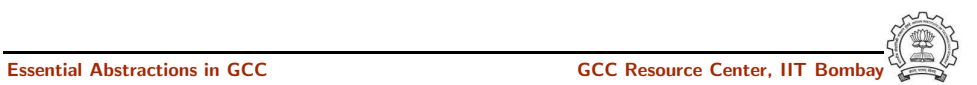

#### In Search of Modularity in Retargetable Compilation

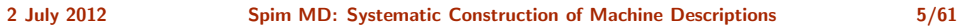

#### In Search of Modularity in Retargetable Compilation

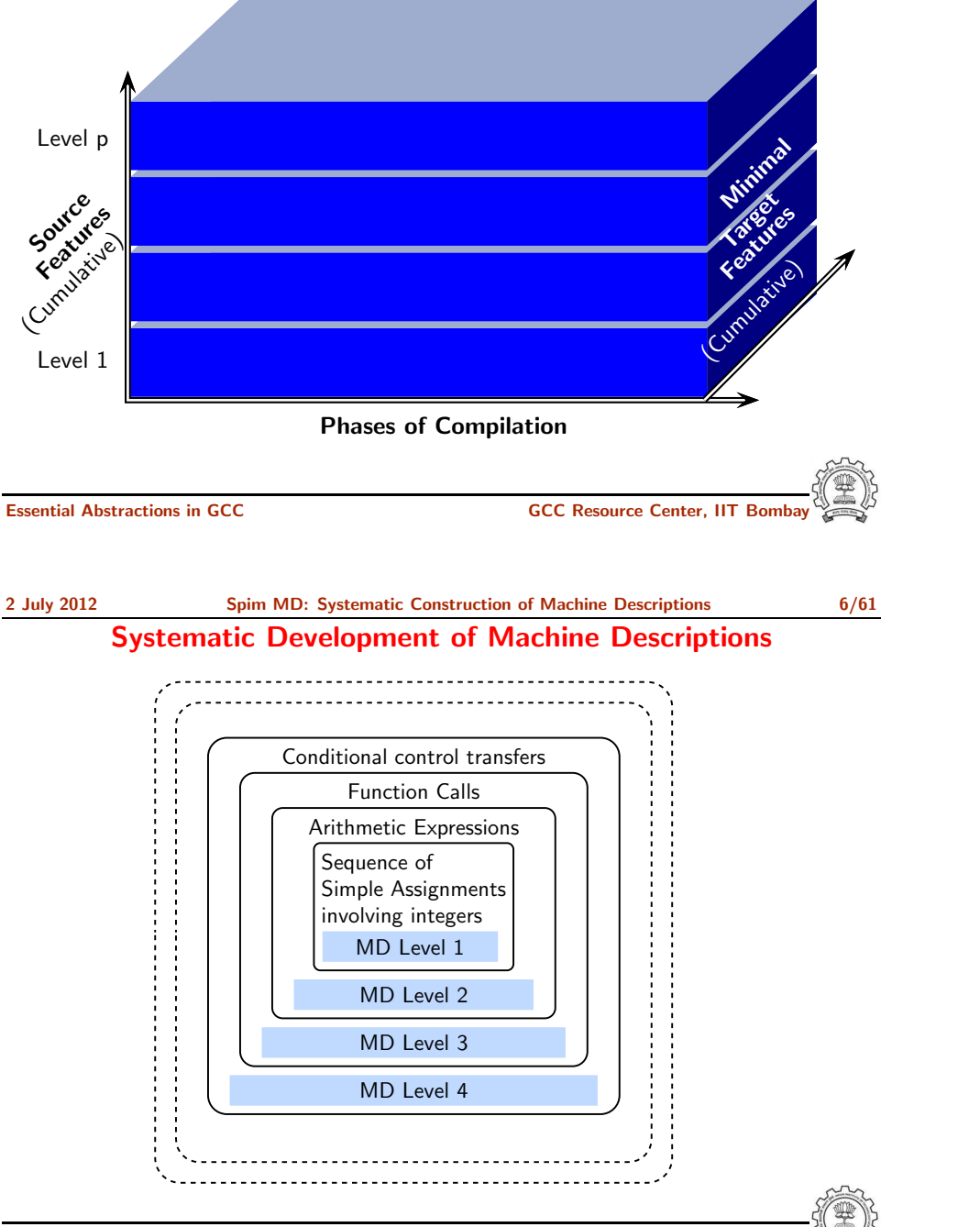

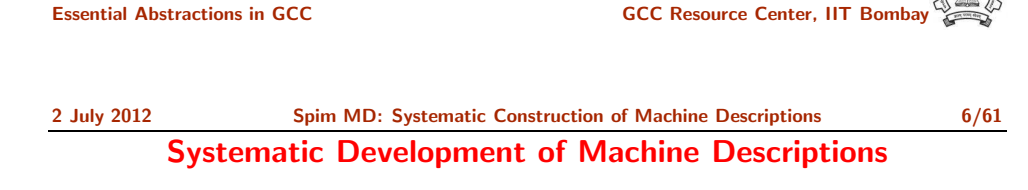

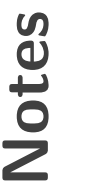

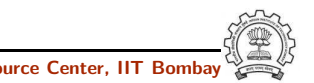

#### Systematic Development of Machine Descriptions

- Define different levels of source language
- Identify the minimal information required in the machine description to support each level
	- $\triangleright$  Successful compilation of any program, and
	- ▶ correct execution of the generated assembly program.
- Interesting observations
	- $\triangleright$  It is the increment in the source language which results in understandable increments in machine descriptions rather than the increment in the target architecture.
	- $\blacktriangleright$  If the levels are identified properly, the increments in machine descriptions are monotonic.

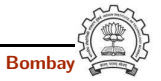

Essential Abstractions in GCC **GCC RESOURCE CENTER** GCC Resource Center, IIT

Essential Abstractions in GCC CCCC CESSENTIAL GCC Resource Center, IIT

<span id="page-4-0"></span>

Part 2

[Retargeting](#page-4-0) GCC to Spim: A Recap

Notes

Notes

#### Systematic Development of Machine Descriptions

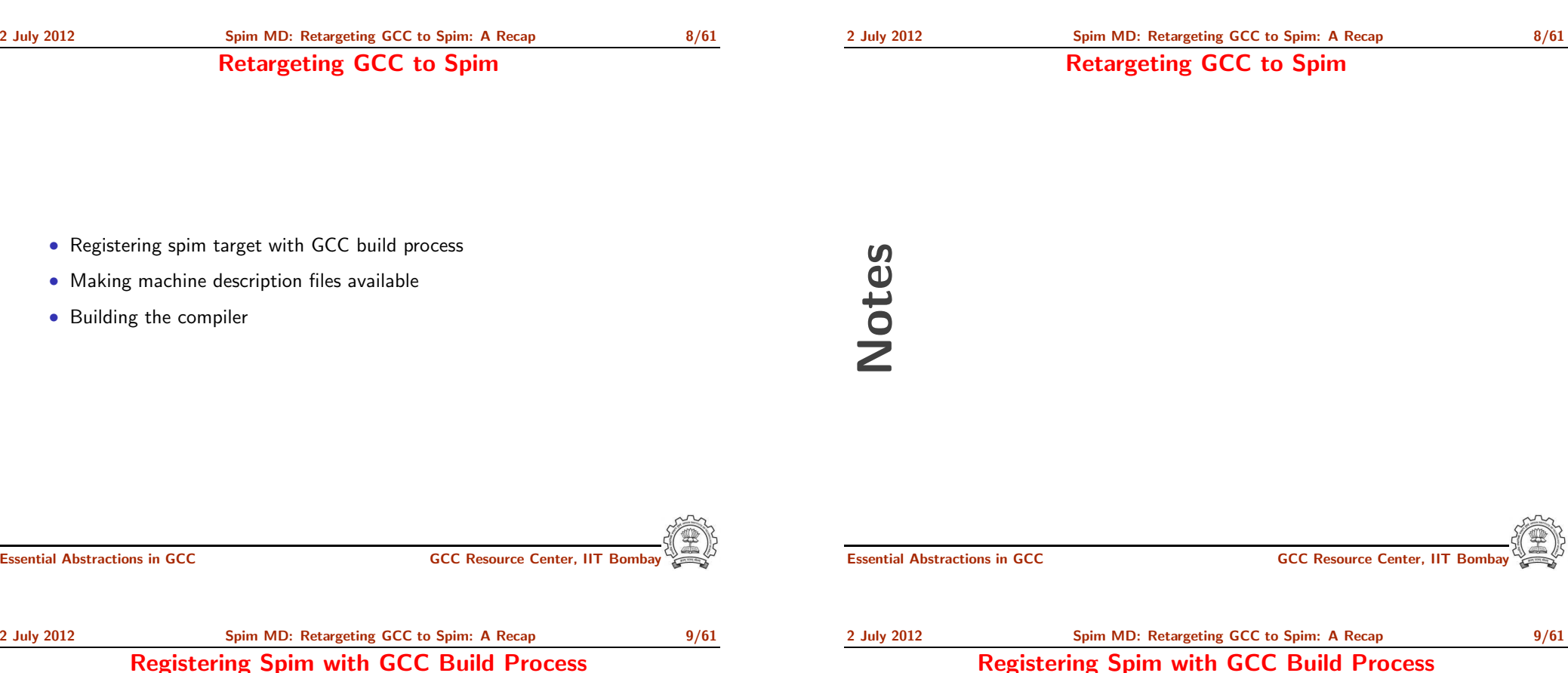

We want to add multiple descriptions:

- Step 1. In the file  $$(SOURCE_D)/config.sub$ 
	- Add to the case \$basic machine
	- $\blacktriangleright$  spim\* in the part following # Recognize the basic CPU types without company name.
	- $\rightarrow$  spim\*-\* in the part following
	- # Recognize the basic CPU types with company name.

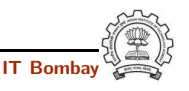

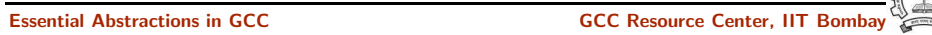

#### Registering Spim with GCC Build Process

• Step 2a. In the file \$(SOURCE D)/gcc/config.gcc

In case  $f\{target\}$  used for defining  $cpu_type$ , i.e. after the line

# Set default cpu type, tm file, tm p file and xm file ...

add the following case

```
spim*-*-*)
    cpu_type = spin;;
```
This says that the machine description files are available in the directory \$(SOURCE D)/gcc/config/spim.

Essential Abstractions in GCC GCC GCC GESOURCE Center, IIT

2 July 2012 [Spim](#page-0-0) MD: [Retargeting](#page-4-0) GCC to Spim: <sup>A</sup> Recap 11/61 Registering Spim with GCC Build Process

• Step 2b. In the file  $$(SOWRCE_D)/gcc/config.gcc$ 

Add the following in the case  $f\{target\}$  for

# Support site-specific machine types.

```
spim*-*-*)
```
gas=no gnu ld=no file base="'echo \${target} | sed 's/-.\*\$//''" tm file="\${cpu type}/\${file base}.h" md file="\${cpu type}/\${file base}.md" out file="\${cpu type}/\${file base}.c" tm p file="\${cpu type}/\${file base}-protos.h" echo \${target}

;;

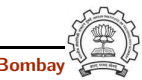

#### Registering Spim with GCC Build Process

Notes

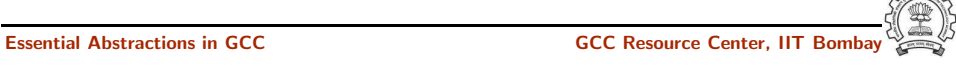

```
2 July 2012 Spim MD: Retargeting GCC to Spim: A Recap 11/61
           Registering Spim with GCC Build Process
```
Notes

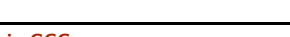

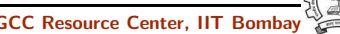

Essential Abstractions in GCC GCC Resource Center, IIT Bombay

Building a Cross-Compiler for Spim

#### Building a Cross-Compiler for Spim

- Normal cross compiler build process attempts to use the generated cc1 to compile the emulation libraries (LIBGCC) into executables using the assembler, linker, and archiver.
- We are interested in only the cc1 compiler. Add <sup>a</sup> new target in the Makefile.in
	- .PHONY: cc1 cc1: make all-gcc TARGET-gcc=cc1\$(exeext)

Notes

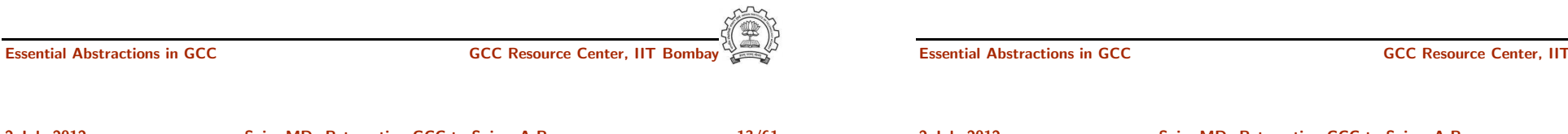

2 July 2012 [Spim](#page-0-0) MD: [Retargeting](#page-4-0) GCC to Spim: <sup>A</sup> Recap 13/61 Building a Cross-Compiler for Spim

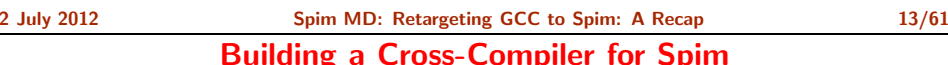

for Spim

- Create directories  ${\cal S}$ [BUILD\_D] and in a tree not rooted at  ${\cal S}$ [SOURCE\_D].
- Change the directory to \${BUILD <sup>D</sup>} and execute the commands
- \$ cd \${BUILD D} \$ \${SOURCE D}/configure --target=spim<n>
- \$ make cc1
- Pray for 10 minutes :-)

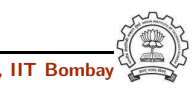

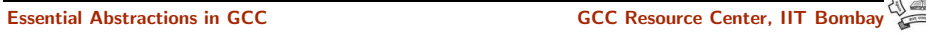

Part 3

### Level 0 of Spim Machine [Descriptions](#page-8-0)

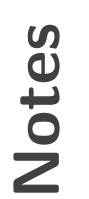

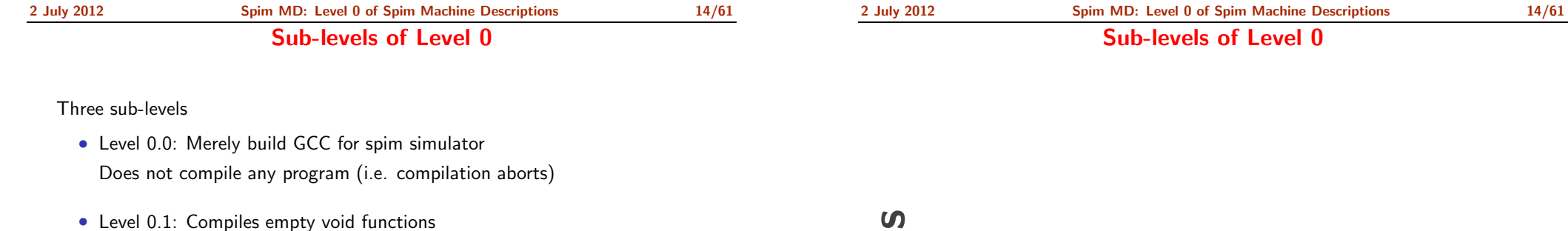

void fun(int p1, int p2) { int v1, v2;  $\left| \right|$ void fun() { L: goto L; }

• Level 0.2: Incorporates complete activation record structure Required for Level 1

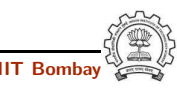

<span id="page-8-0"></span>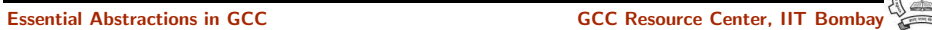

Notes

#### Category of Macros in Level 0

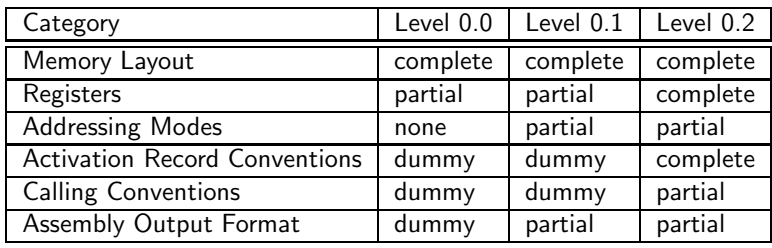

- Complete specification of activation record in level 0.2 is not necessary but is provided to facilitate local variables in level 1.
- Complete specification of registers in level 0.2 follows the complete specification of activation record.

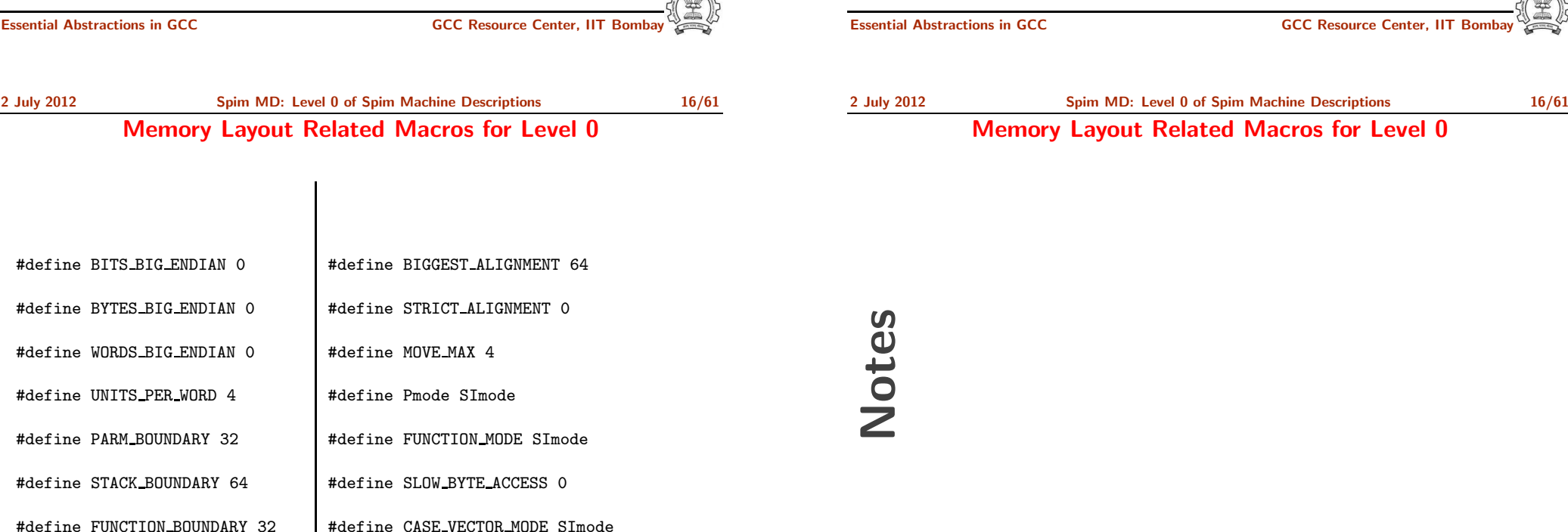

 $\frac{1}{\sqrt{2}}\sum_{i=1}^{n} \frac{1}{\sqrt{2}}\sum_{i=1}^{n} \frac{1}{\sqrt{2}}\sum_{i=1}^{n} \frac{1}{\sqrt{2}}\sum_{i=1}^{n} \frac{1}{\sqrt{2}}\sum_{i=1}^{n} \frac{1}{\sqrt{2}}\sum_{i=1}^{n} \frac{1}{\sqrt{2}}\sum_{i=1}^{n} \frac{1}{\sqrt{2}}\sum_{i=1}^{n} \frac{1}{\sqrt{2}}\sum_{i=1}^{n} \frac{1}{\sqrt{2}}\sum_{i=1}^{n} \frac{1}{\sqrt{2}}\sum_{i=1}^{n}$ 

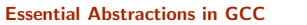

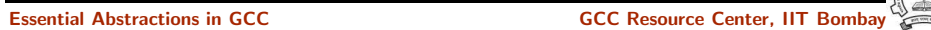

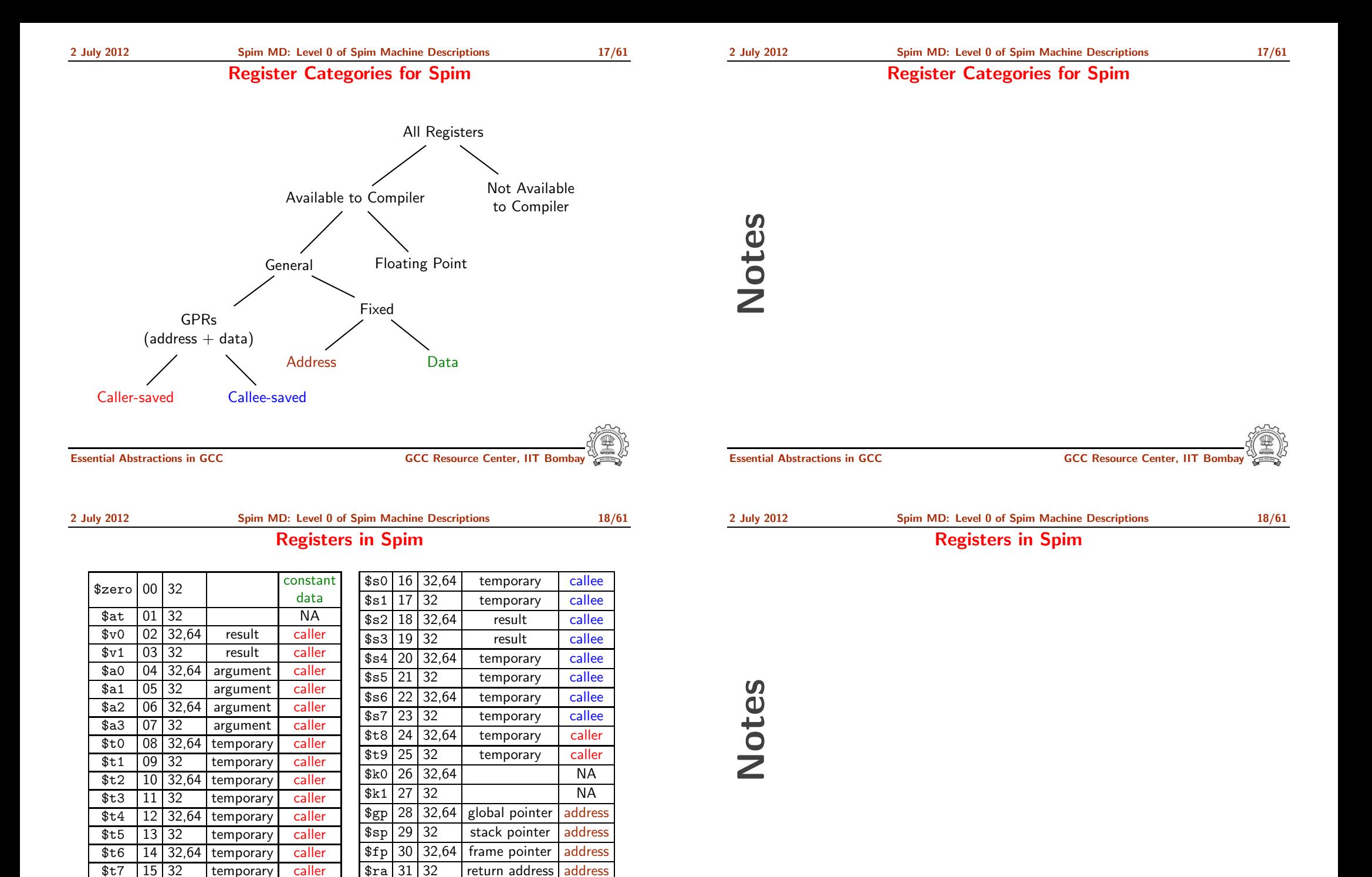

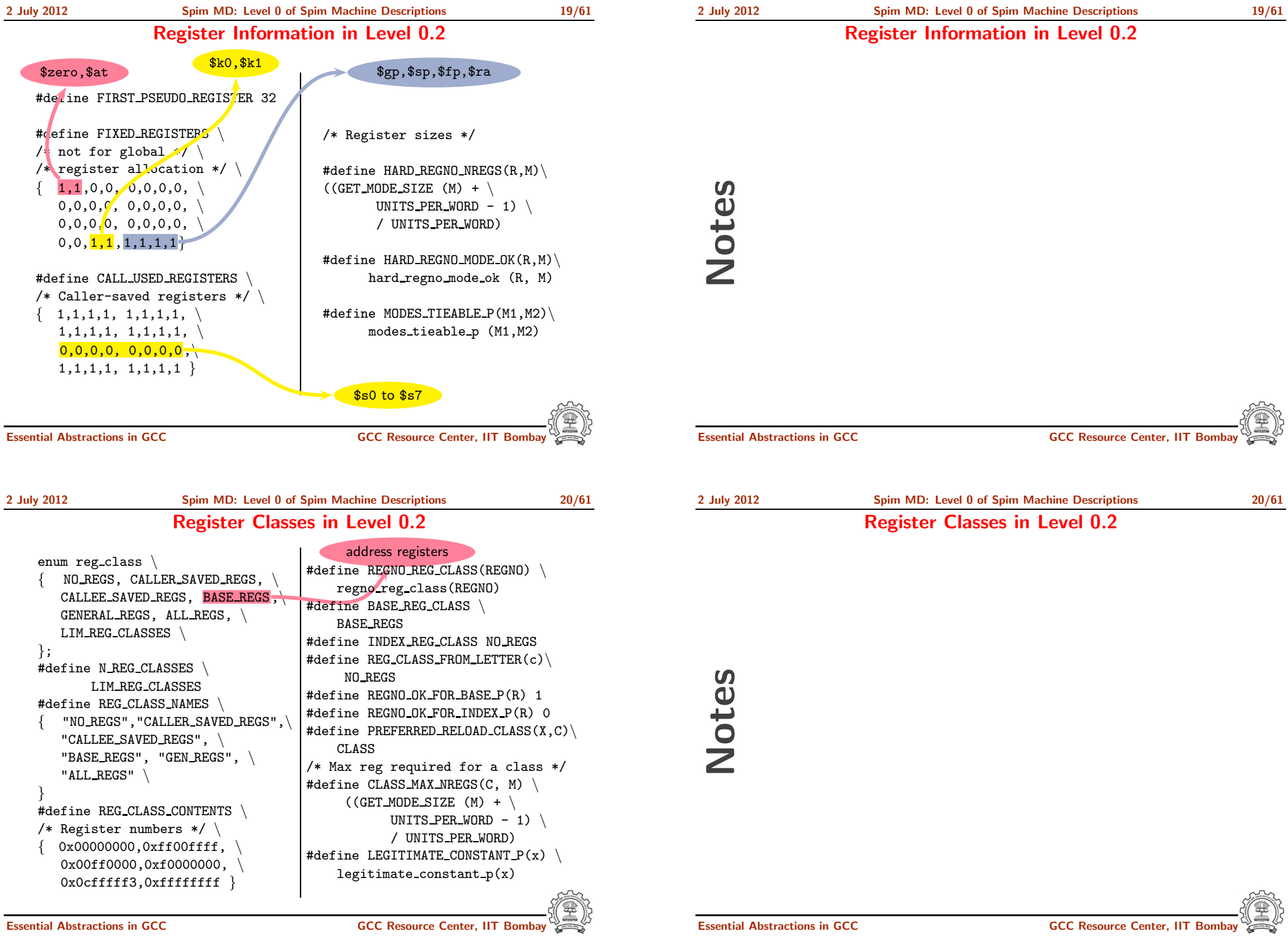

2 July 2012 [Spim](#page-0-0) MD: Level 0 of Spim Machine [Descriptions](#page-8-0) 21/61

function calling conventions

Notes

#### function calling conventions

pass arguments on stack. return values goes in register \$v0 (in level 1).

#define RETURN POPS ARGS(FUN, TYPE, SIZE) 0 #define FUNCTION\_ARG(CUM, MODE, TYPE, NAMED) 0 #define FUNCTION\_ARG\_REGNO\_P(r) 0 /\*Data structure to record the information about args passe<sup>d</sup> in \*registers. Irrelevant in this level so a simple int will do. \*/ #define CUMULATIVE ARGS int #define INIT\_CUMULATIVE\_ARGS(CUM, FNTYPE, LIBNAME, FNDECL, NAMED\_ARGS) \  ${CUM = 0; }$ #define FUNCTION ARG ADVANCE(cum, mode, type, named) cum++ #define FUNCTION VALUE(valtype, func) function value() #define FUNCTION VALUE REGNO P(REGN) ((REGN) == 2)

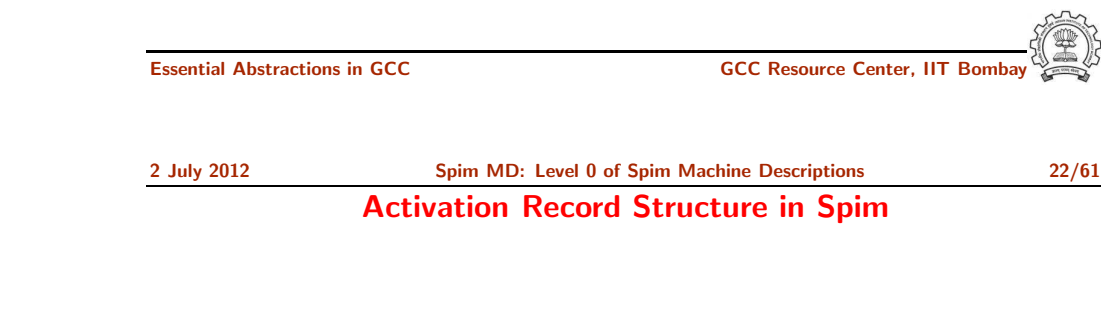

Essential Abstractions in GCC GCC Resource Center, IIT Bombay

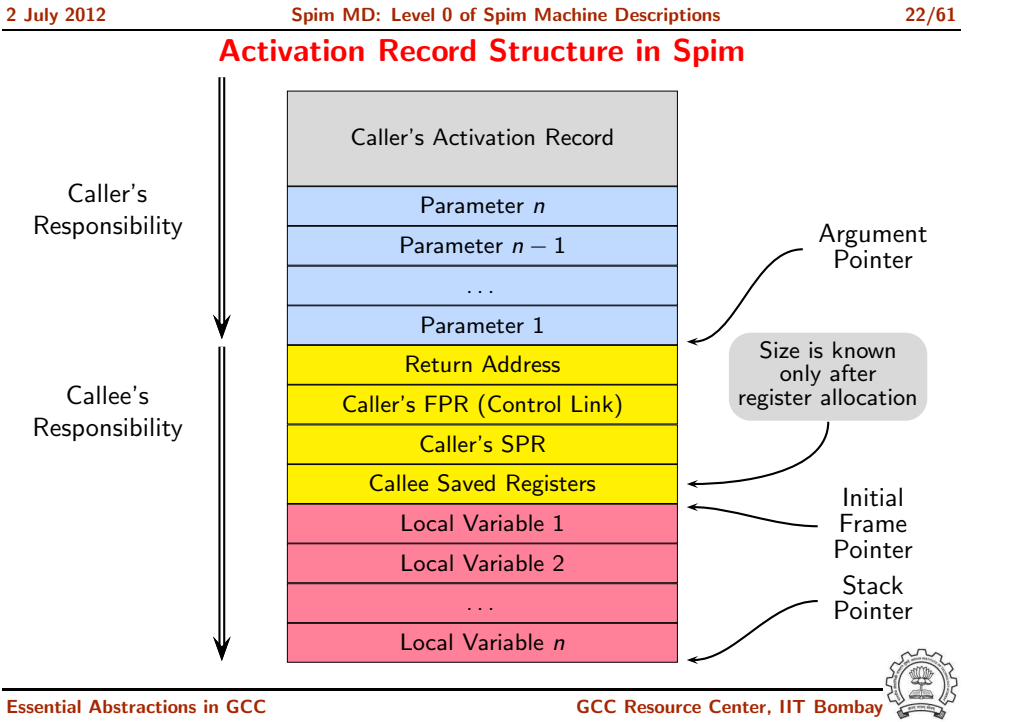

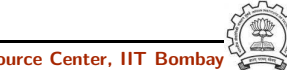

#### Minimizing Registers for Accessing Activation Records

Reduce four pointer registers (stack, frame, args, and hard frame) to fewer registers.

#define ELIMINABLE REGS {{FRAME POINTER REGNUM, STACK POINTER REGNUM}, {FRAME POINTER REGNUM, HARD FRAME POINTER REGNUM}, {ARG POINTER REGNUM, STACK POINTER REGNUM}, {HARD FRAME POINTER REGNUM, STACK POINTER REGNUM} }

Notes

#### Minimizing Registers for Accessing Activation Records

/Recomputes new offsets, after eliminating./

#define INITIAL ELIMINATION OFFSET(FROM, TO, VAR) (VAR) = initial elimination offset(FROM, TO)

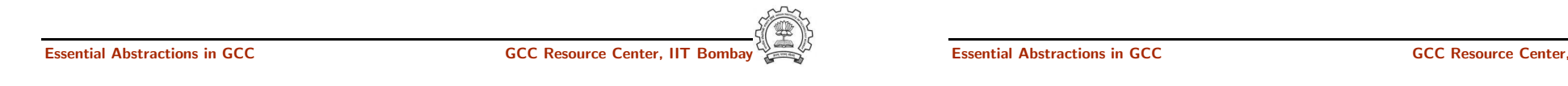

2 July 2012 [Spim](#page-0-0) MD: Level 0 of Spim Machine [Descriptions](#page-8-0) 24/61 Specifying Activation Record

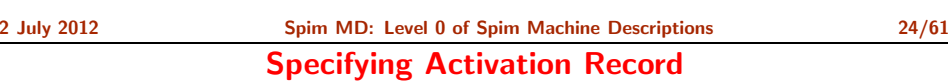

#### #define STARTING\_FRAME\_OFFSET starting\_frame\_offset ()

#define FIRST\_PARM\_OFFSET(FUN) 0

#define STACK\_POINTER\_REGNUM 29

#define FRAME\_POINTER\_REGNUM 1

#define HARD\_FRAME\_POINTER\_REGNUM 30

#define ARG\_POINTER\_REGNUM HARD\_FRAME\_POINTER\_REGNUM

#define FRAME\_POINTER\_REQUIRED 0

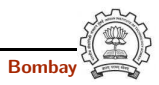

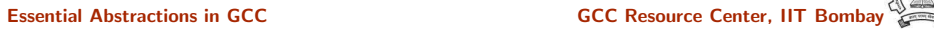

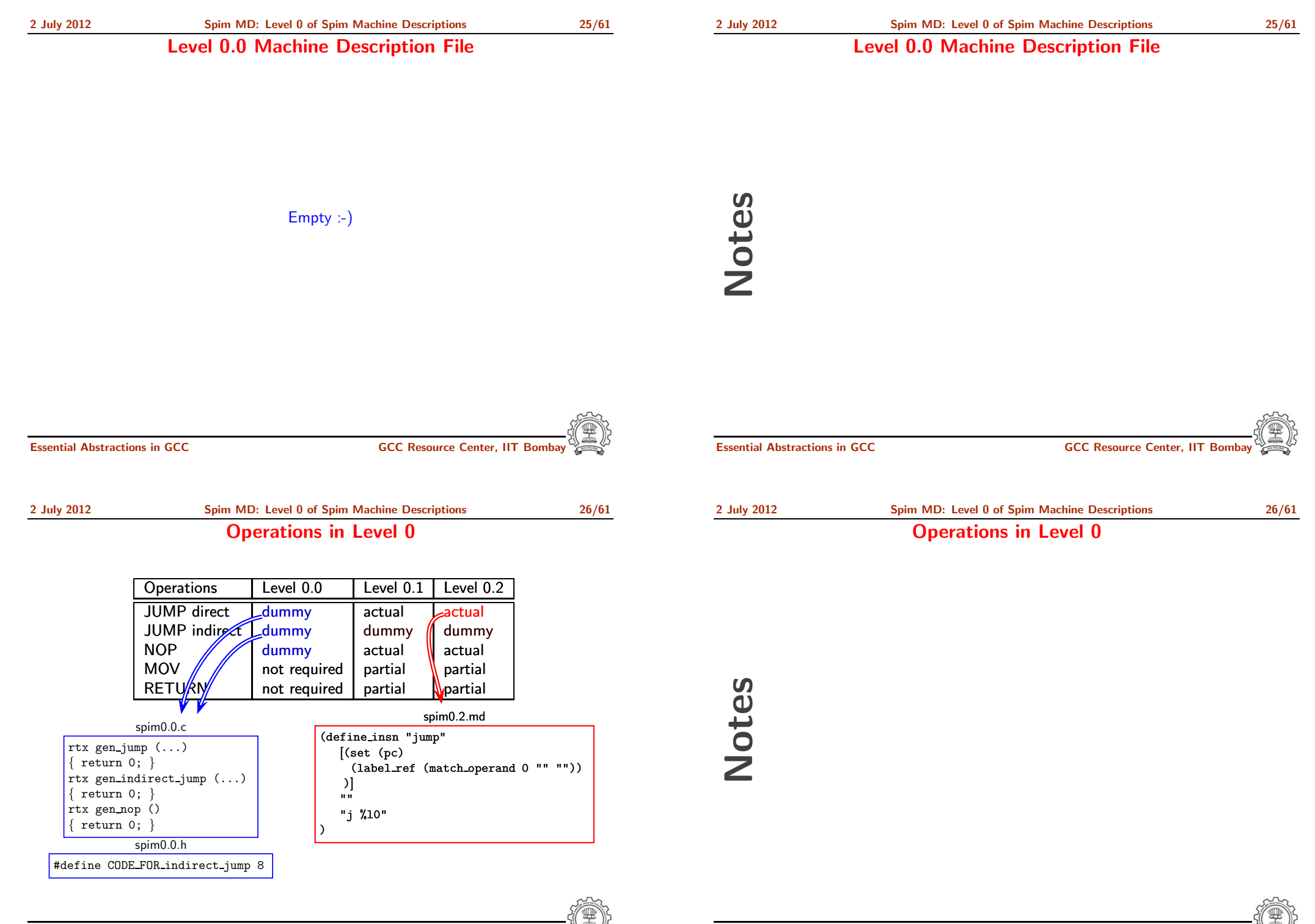

Notes

#### Operations in Level 0

Essential Abstractions in GCC CCCC COCC GCC Resource Center, IIT

2 July 2012 [Spim](#page-0-0) MD: Level 0 of Spim Machine [Descriptions](#page-8-0) 26/61 Operations in Level 0

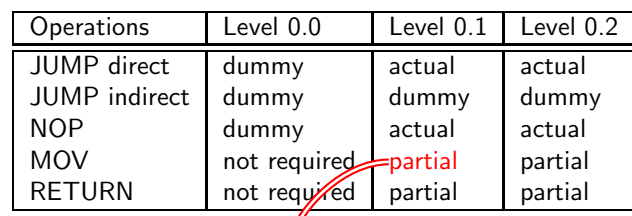

Operations in Level 0

#### Only define expand. No define insn.

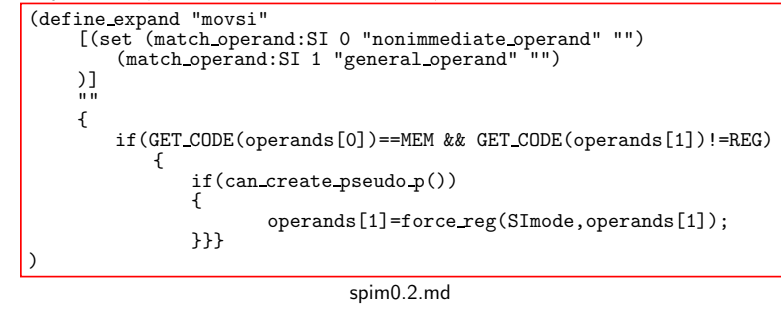

#### Essential Abstractions in GCC GCC Resource Center, IIT Bombay

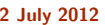

#### [Spim](#page-0-0) MD: Level 0 of Spim Machine [Descriptions](#page-8-0) 26/61 Operations in Level 0

emit\_insn(gen\_IITB\_return());

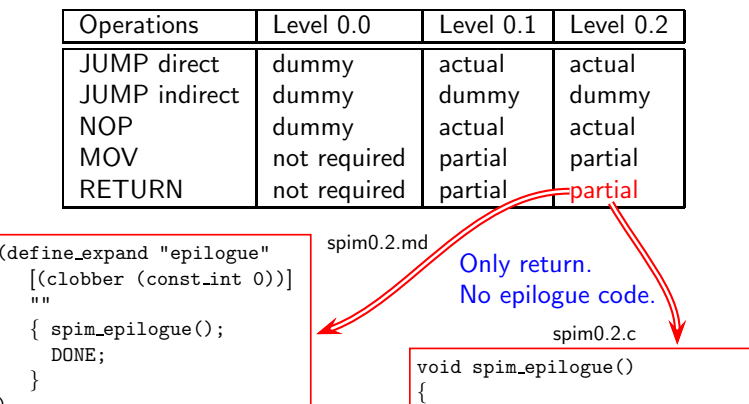

}

### Notes

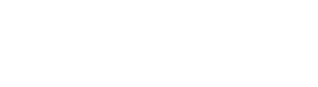

)

)

(define insn "IITB return"

[(return)] "" " "jr \\\$ra"

#### Operations in Level 0

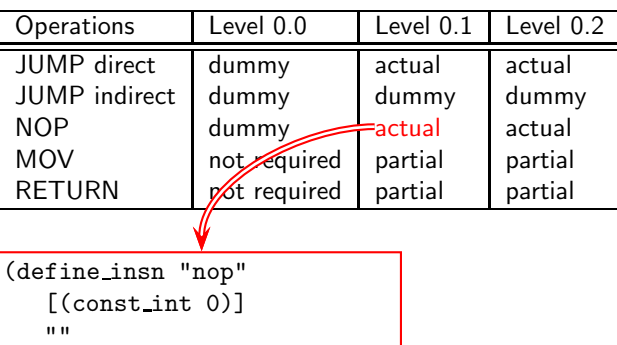

#### Operations in Level 0

Notes

Essential Abstractions in GCC CCCC CESSENTED GCC Resource Center, IIT Bomba

"nop"

)

Essential Abstractions in GCC **GCC Resource Center, IIT Bor** 

<span id="page-16-0"></span>

Part 4

Level 1 of Spim Machine [Descriptions](#page-16-0)

2 July 2012 [Spim](#page-0-0) MD: Level 1 of Spim Machine [Descriptions](#page-16-0) 27/61

Increments for Level 1

#### Increments for Level 1

2 July 2012 [Spim](#page-0-0) MD: Level 1 of Spim Machine [Descriptions](#page-16-0) 28/61 Operations Required in Level 1

- Addition to the source language
	- ▶ Assignment statements involving integer constant, integer local or global variables.
	- ▶ Returning values. (No calls, though!)
- Changes in machine descriptions
	- $\blacktriangleright$  Minor changes in macros required for level 0 \$zero now belongs to new class Assembly output needs to change
	- $\triangleright$  Some function bodies expanded
	- $\blacktriangleright$  New operations included in the .md file
	- diff -w shows the changes!

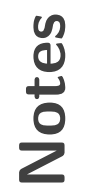

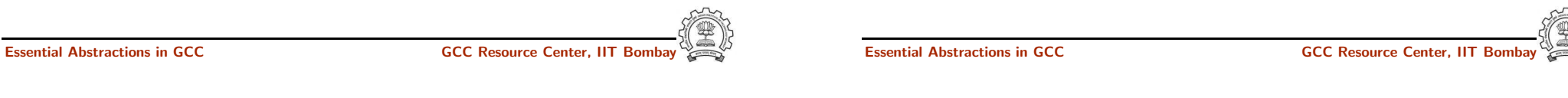

2 July 2012 [Spim](#page-0-0) MD: Level 1 of Spim Machine [Descriptions](#page-16-0) 28/61

#### Operations Required in Level 1

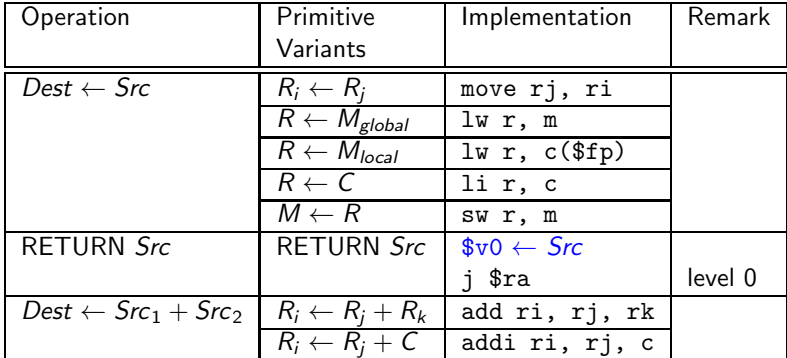

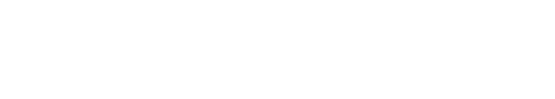

- Multiple primitive variants require us to map a single operation in IR to multiple RTL patterns
	- $\Rightarrow$  use define expand
- Ensure that the second operand is in a register

```
(define_expand "movsi"
  [(set (match_operand:SI 0 "nonimmediate_operand" "")
        (match_operand:SI 1 "general_operand" "")
 )]
  ^{\rm{m}}{ if(GET_CODE(operands[0])==MEM &&
       GET_CODE(operands[1])!=REG &&
        (can_create_pseudo_p()) /* force conversion only */
                           /* before register allocation */
    { operands[1]=force_reg(SImode,operands[1]); }
 }
\lambda
```
Essential Abstractions in GCC **GCC Resource Center, IIT** Bossential Abstractions in GCC **Resource Center**, IIT

```
2 July 2012 Spim MD: Level 1 of Spim Machine Descriptions 30/61
    Move Operations in spim1 Compiler for Assignment a = b(define_expand "movsi"
    [(set (match_operand:SI 0 "nonimmediate_operand" "")
          (match_operand:SI 1 "general_operand" "")
    )]
    " "{ if(GET_CODE(operands[0])==MEM &&
         GET_CODE(operands[1])!=REG &&
          (can_create_pseudo_p()) /* force conversion only */
                            /* before register allocation */
      { operands[1]=force_reg(SImode,operands[1]); }
    }
  )
  (insn 6 5 7 3 t.c:25 (set (reg:SI 38)
          (mem/c/i:SI (plus:SI (reg/f:SI 33 virtual-stack-vars)
                  (const_int -4 [0xfffffffc])) [0 b+0 S4 A32])) -1 (nil))
  (insn 7 6 8 3 t.c:25 (set (mem/c/i:SI (plus:SI (reg/f:SI 33 virtual-stack-vars)
                  (const_int -8 [0xfffffff8])) [0 a+0 S4 A32])
          (reg:SI 38)) -1 (nil))
```
Notes

#### Move Operations in spim1.md

Essential Abstractions in GCC CCCC GCC GCC Resource Center, I

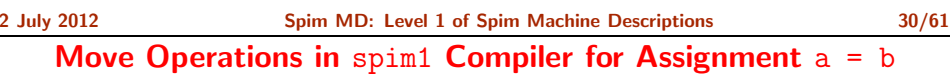

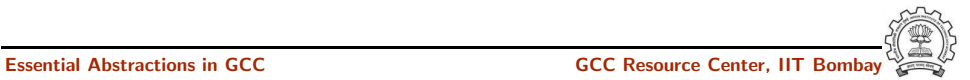

Notes

Move Operations in spim1.md

```
• Load from Memory R \leftarrow M
```

```
(define_insn "*load_word"
      [(set (match_operand:SI 0 "register_operand" "=r")
             (match_operand:SI 1 "memory_operand" "m"))]
     ^{\prime\prime\prime\prime\prime}"lw \t%0, %m1"
  )
• Load Constant R \leftarrow C
```

```
(define_insn "*constant_load"
   [(set (match_operand:SI 0 "register_operand" "=r")
           (match_operand:SI 1 "const_int_operand" "i"))]
   ^{\prime\prime\prime\prime\prime}
```

```
"li \t%0, %c1"
```
Essential Abstractions in GCC CCCC CESSENTIAL GCC Resource Center, IIT

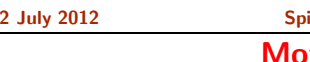

im MD: Level 1 of [Spim](#page-0-0) Machine [Descriptions](#page-16-0) 32/61 we Operations in spim1.md

```
• Register Move R_i \leftarrow R_j
```

```
(define_insn "*move_regs"
   [(set (match_operand:SI 0 "register_operand" "=r")
           (match_operand:SI 1 "register_operand" "r")
   )]
   ^{\mathrm{m}} ^{\mathrm{m}}"move \t\t\frac{1}{0},%1"
```

```
\lambda
```

```
• Store into M \leftarrow R
```

```
(define_insn "*store_word"
   [(set (match_operand:SI 0 "memory_operand" "=m")
          (match_operand:SI 1 "register_operand" "r"))]
   ^{\rm m} "
   "sw \t%1, %m0"
)
```
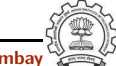

Move Operations in spim1.md

Essential Abstractions in GCC GCC Resource Center, IIT Bombay

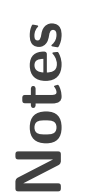

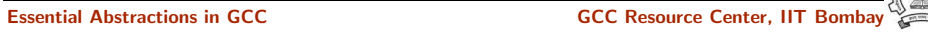

Code Generation in spim1 Compiler for Assignment  $a = b$ 

• RTL statements

(insn <sup>6</sup> <sup>5</sup> <sup>7</sup> <sup>3</sup> t.c:25 (set (reg:SI 38) (mem/c/i:SI (plus:SI (reg/f:SI <sup>33</sup> virtual-stack-vars) (const\_int -4 [0xfffffffc])) [0 b+0 S4 A32])) -1 (nil)) (insn 7 6 8 3 t.c:25 (set  $(\text{mem}/c/i:SI$  (plus:SI (reg/f:SI 33 virtual-stack-(const\_int -8 [0xfffffff8])) [0 a+0 S4 A32]) (reg:SI 38)) -1 (nil))

• Generated Code

lw \$v0, -16(\$fp) sw \$v0, -20(\$fp)

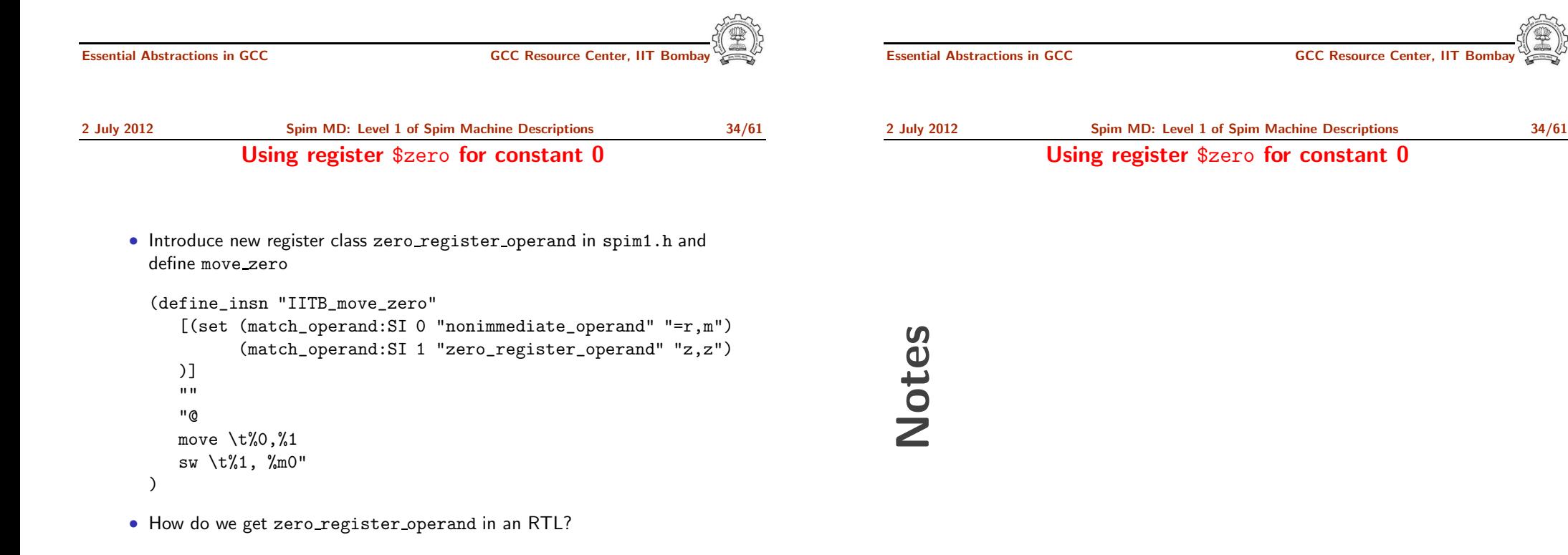

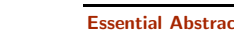

#### Using register \$zero for constant 0

• Use define\_expand "movsi" to get zero\_register\_operand in an RTL

```
if(GET_CODE(operands[1])==CONST_INT && INTVAL(operands[1])==0)
{
```
emit\_insn(gen\_IITB\_move\_zero(operands[0],

gen\_rtx\_REG(SImode,0)));

```
DONE;
```

```
}
```

```
else /* Usual processing */
```
- DONE says do not generate the RTL template associated with "movsi"
- required template is generated by emit\_insn(gen\_IITB\_move\_zero(...))

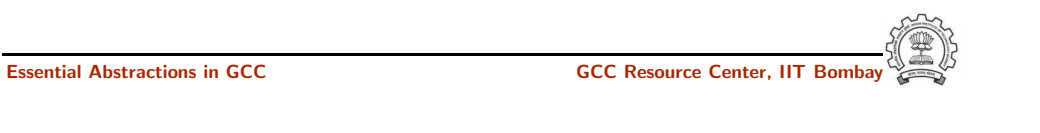

2 July 2012 [Spim](#page-0-0) MD: Level 1 of Spim Machine [Descriptions](#page-16-0) 36/61 Supporting Addition in Level 1

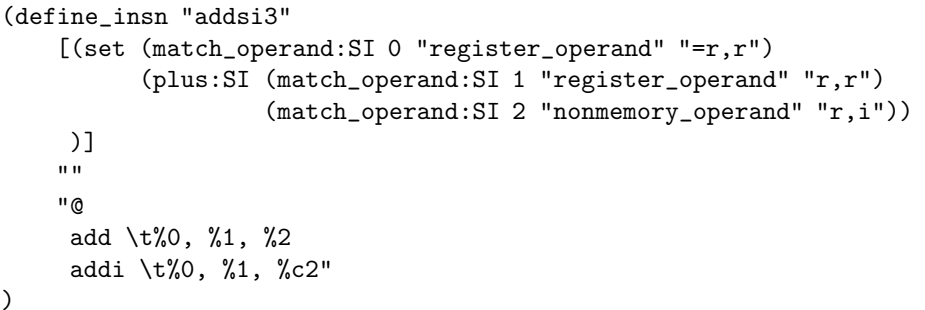

- Constraints combination 1 of three operands: R, R, R
- Constraints combination 2 of three operands: R, R, C

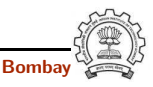

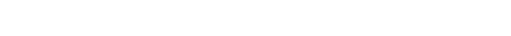

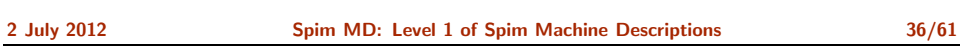

Supporting Addition in Level 1

Essential Abstractions in GCC **GCC Resource Center, IIT** 

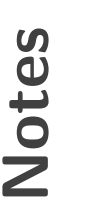

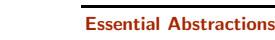

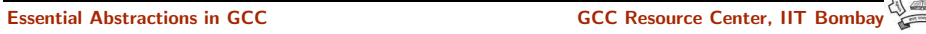

2 July 2012 [Spim](#page-0-0) MD: Level 1 of Spim Machine [Descriptions](#page-16-0) 37/61

Comparing movsi and addsi3

Notes

Comparing movsi and addsi3

- movsi uses define expan<sup>d</sup> whereas addsi3 uses combination of operands
- Why not use constraints for movsi too?
- Combination of operands is used during pattern matching and not during expansion
	- ▶ We will need to support memory as both source and destination
	- ▶ Will also allow memory to memory move in RTL We will not know until assembly emission which one is a load instruction and which one is a store instruction

Essential Abstractions in GCC CCCC CESSENTIAL GCC Resource Center, IIT

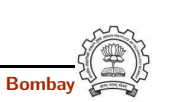

<span id="page-22-0"></span>

Essential Abstractions in GCC **GCC RESOURCE CENTER** GCC Resource Center, IIT

Part 5

**[Conclusions](#page-22-0)** 

2 July 2012 [Spim](#page-0-0) MD: [Conclusions](#page-22-0) 38/61

**Conclusions** 

- Incremental construction of machine description files is very instructive
- Increments in machine descriptions is governed by increments in source language
- Machine characteristics need to be specified in C macros and C functions
	- ▶ Does not seem amenable to incremental construction
	- $\blacktriangleright$  Seems difficult to a novice
- Specifying instructions seems simpler and more systematic
	- $\blacktriangleright$  Is amenable to incremental construction
	- $\triangleright$  The concept of minimal machine descriptions is very useful
- define insn and define expan<sup>d</sup> are the main constructs used on machine descriptions

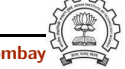

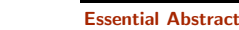

Notes

<span id="page-23-0"></span>Essential Abstractions in GCC GCC Resource Center, IIT

Part 6

Constructs [Supported](#page-23-0) in Level 2

2 July 2012 [Spim](#page-0-0) MD: Constructs [Supported](#page-23-0) in Level 2 39/61

Arithmetic Operations Required in Level 2

#### Arithmetic Operations Required in Level 2

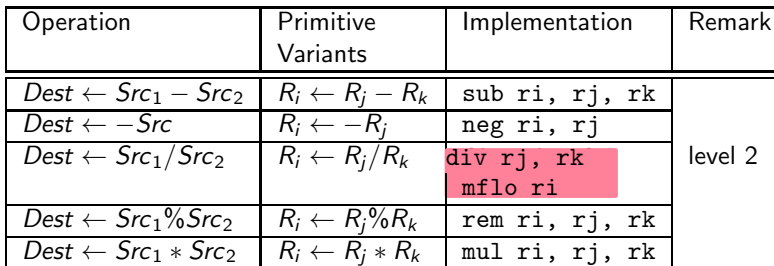

# Notes

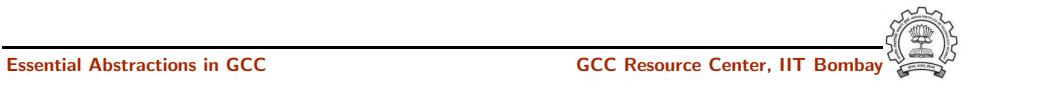

2 July 2012 [Spim](#page-0-0) MD: Constructs [Supported](#page-23-0) in Level 2 40/61

#### Bitwise Operations Required in Level 2

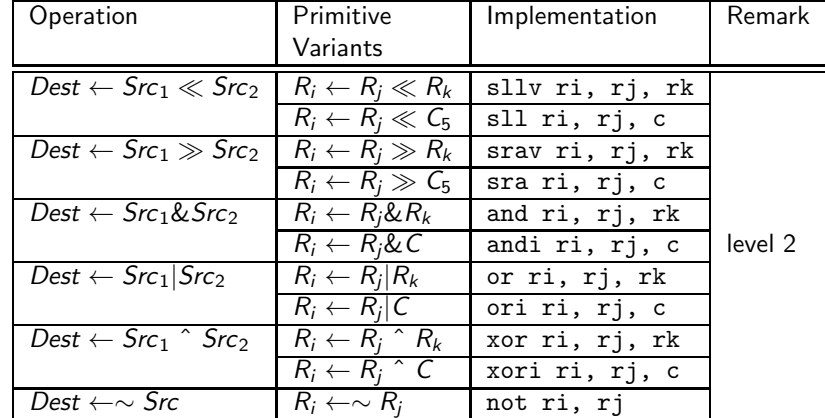

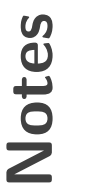

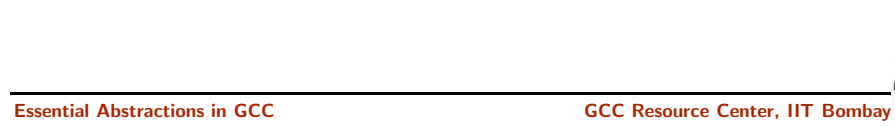

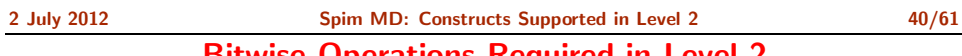

#### Bitwise Operations Required in Level 2

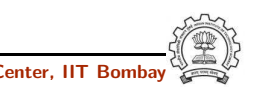

)

2 July 2012 [Spim](#page-0-0) MD: Constructs [Supported](#page-23-0) in Level 2 41/61

#### Divide Operation in spim2.md using define insn

Divide Operation in spim2.md using define\_insn

- For division, the spim architecture imposes use of multiple asm instructions for single operation.
- Two ASM instructions are emitted using single RTL pattern

```
(define insn "divsi3"
[(set (match operand:SI 0 "register operand" "=r")
       (div:SI (match operand:SI 1 "register operand" "r")
               (match_operand:SI 2 "register_operand" "r"))
)]
^{\rm{m}} ""
```
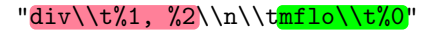

Notes

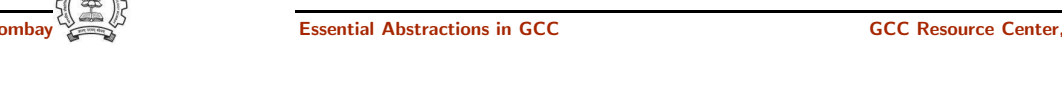

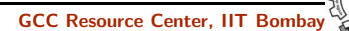

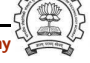

Essential Abstractions in GCC GCC Resource Center, IIT Bombay

2 July 2012 [Spim](#page-0-0) MD: Constructs [Supported](#page-23-0) in Level 2 42/61 Advantages/Disadvantages of using define insn

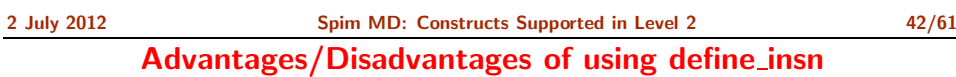

- Very simple to add the pattern
- Primitive target feature represented as single insn pattern in .md
- Unnecessary atomic grouping of instructions
- May hamper optimizations in general, and instruction scheduling, in particluar

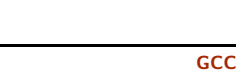

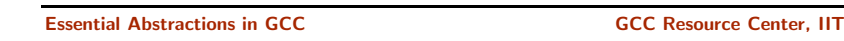

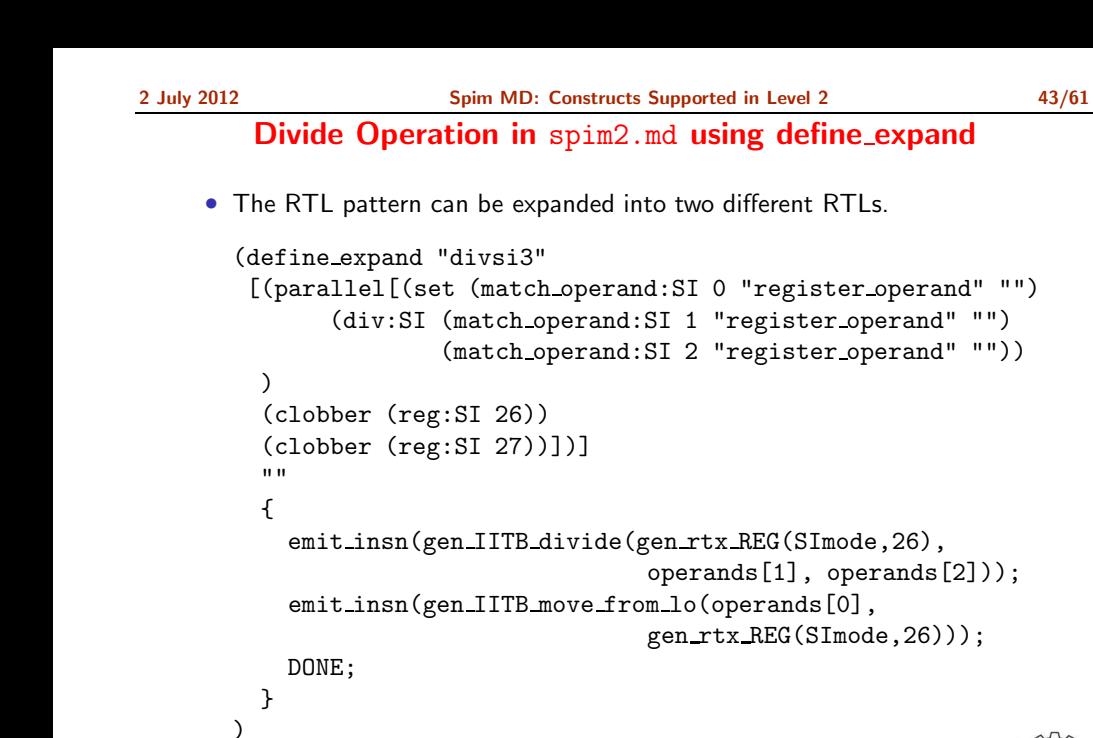

$$
\overbrace{\phantom{aaaaa}}^{x} \overbrace{\phantom{aaaaa}}^{x} \overbrace{\phantom
$$

Essential Abstractions in GCC **Sexual Abstractions in GCC** GCC Resource Center, IIT Bombay

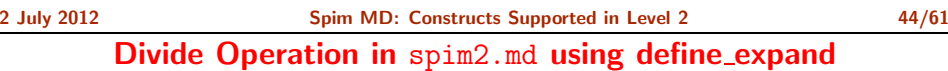

• Divide pattern equivalent to div instruction in architecture.

```
(define insn "IITB divide"
 [(parallel[(set (match_operand:SI 0 "LO_register_operand" "=q")
       (div:SI (match operand:SI 1 "register operand" "r")
                (match operand:SI 2 "register operand" "r"))
 \lambda(clobber (reg:SI 27))])]
 ^{\rm{m}} ""
 "div t%1, %2"
\lambda
```
Notes

Essential Abstractions in GCC **GCC Resource Center, IIT** GCC Resource Center, IIT

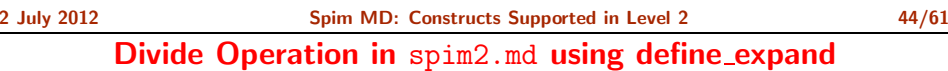

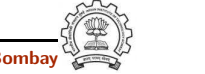

### Divide Operation in spim2.md using define\_expand

Divide Operation in spim2.md using define\_expand

• Moving contents of special purpose register LO to/from genera<sup>l</sup> purpose register

```
(define_insn "IITB_move_from_lo"
 [(set (match_operand:SI 0 "register_operand" "=r")
        (match_operand:SI 1 "LO_register_operand" "q"))]
 ^{\mathrm{m}} ^{\mathrm{m}}"mflo \\t%0"
\lambda(define_insn "IITB_move_to_lo"
 [(set (match_operand:SI 0 "LO_register_operand" "=q")
        (match_operand:SI 1 "register_operand" "r"))]
 \bf 0 \bf 0"mtlo \\t%1"
\lambda
```
Essential Abstractions in GCC GCC GCC GESOURCE Center, IIT

2 July 2012 [Spim](#page-0-0) MD: Constructs [Supported](#page-23-0) in Level 2 46/61 Divide Operation in spim2.md using define\_expand

• Divide pattern equivalent to div instruction in architecture.

#### (define insn "modsi3"

[(parallel[(set (match operand:SI <sup>0</sup> "register operand" "=r") (mod:SI (match operand:SI <sup>1</sup> "register operand" "r") (match operand:SI <sup>2</sup> "register operand" "r"))

) (clobber (reg:SI 26)) (clobber (reg:SI 27))])] ""

```
"rem \t%0, %1, %2"
)
```
Notes

Notes

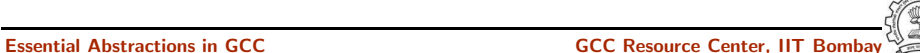

2 July 2012 **[Spim](#page-0-0) MD: Constructs [Supported](#page-23-0) in Level 2** 46/61

#### Divide Operation in spim2.md using define\_expand

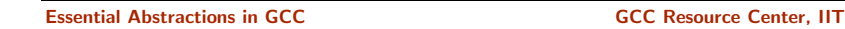

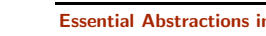

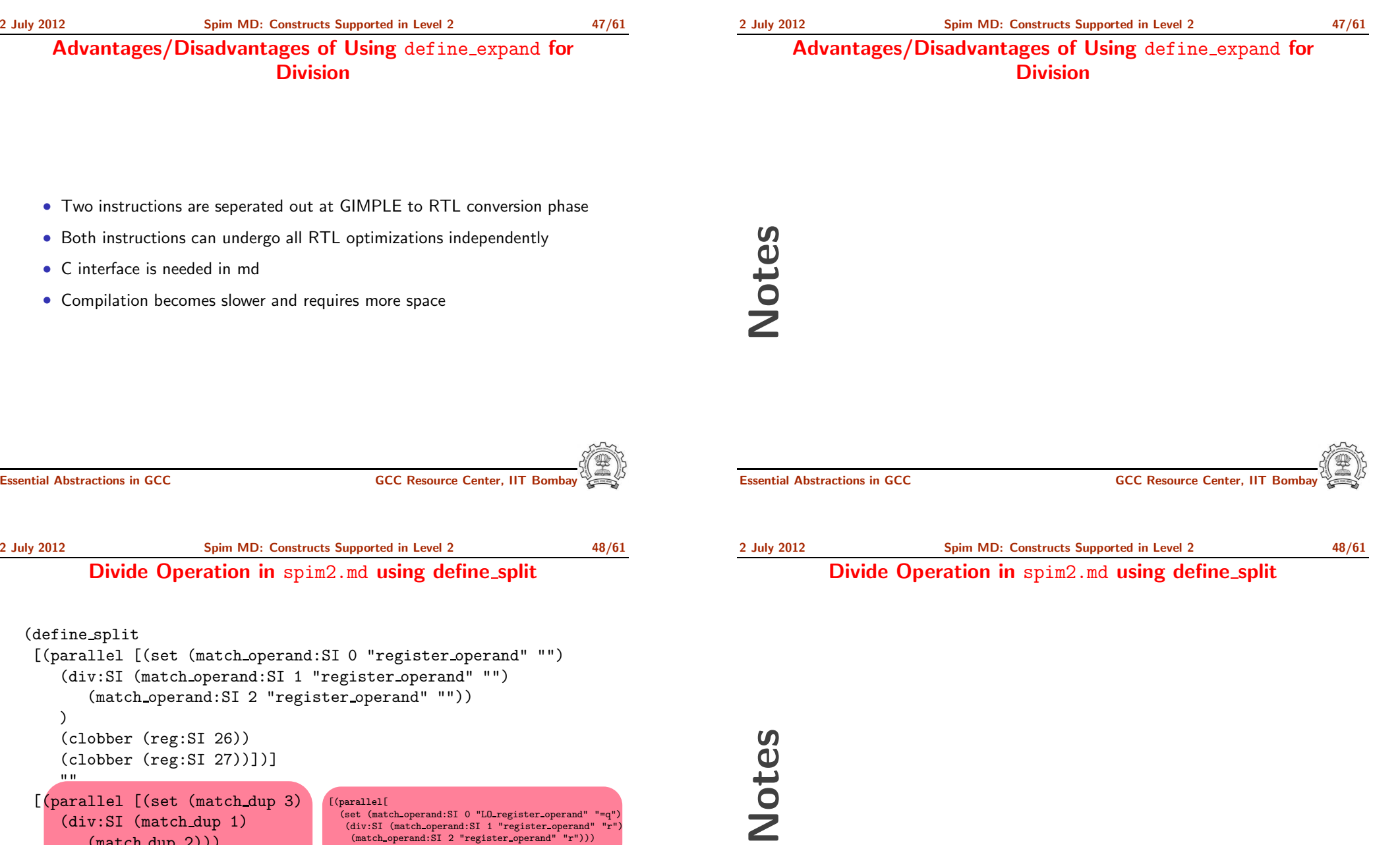

 $(\text{reg:51 } 26)$ (clobber (reg:SI 27))])]  $^{\rm{m}}$ 

[(parallel [(set (match dup 3) (div:SI (match dup 1) (match dup 2))) (clobber (reg:SI 27))]) (set (match dup 0) (match dup 3)) [(parallel[ (set (match operand:SI <sup>0</sup> "LO register operand" "=q") (div:SI (match operand:SI <sup>1</sup> "register operand" "r") (match operand:SI <sup>2</sup> "register operand" "r"))) (clobber (reg:SI 27))])] [(set (match operand:SI <sup>0</sup> "register operand" "=r") (match operand:SI <sup>1</sup> "LO register operand" "q"))]

"operands[3]=gen rtx REG(SImode,26); "

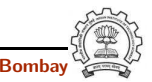

]

)

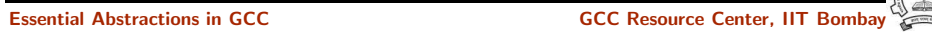

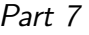

### Constructs [Supported](#page-29-0) in Level 3

# Notes

2 July 2012 [Spim](#page-0-0) MD: Constructs [Supported](#page-29-0) in Level 3 49/61

#### Operations Required in Level 3

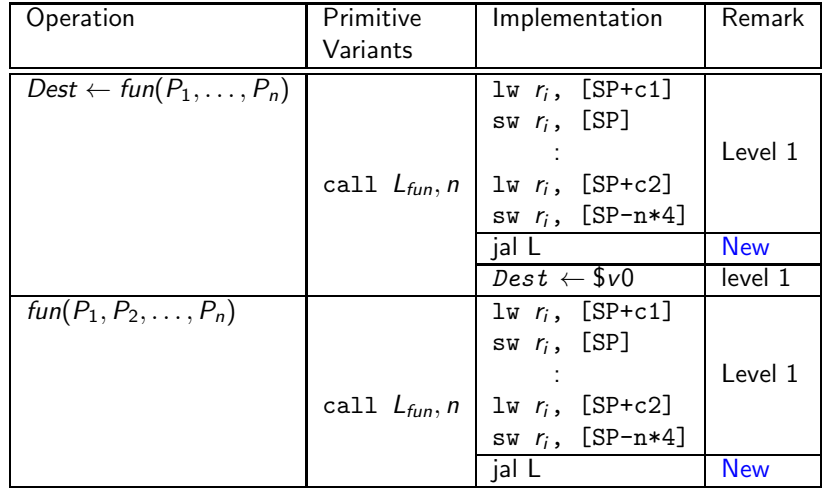

## Notes

<span id="page-29-0"></span>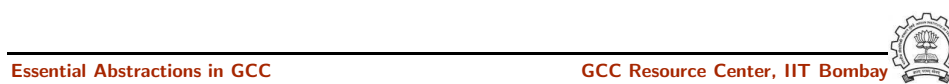

2 July 2012 [Spim](#page-0-0) MD: Constructs [Supported](#page-29-0) in Level 3 49/61 Operations Required in Level 3

)

2 July 2012 [Spim](#page-0-0) MD: Constructs [Supported](#page-29-0) in Level 3 50/61

2 July 2012 [Spim](#page-0-0) MD: Constructs [Supported](#page-29-0) in Level 3 50/61

Call Operation in spim3.md

Call Operation in spim3.md

(define\_insn "call" [(call (match\_operand:SI <sup>0</sup> "memory\_operand" "=m") (match\_operand:SI <sup>1</sup> "immediate\_operand" "i")) (clobber (reg:SI 31)) ]  $^{\rm m}$  "" " \* return emit\_asm\_call(operands,0); "

Notes

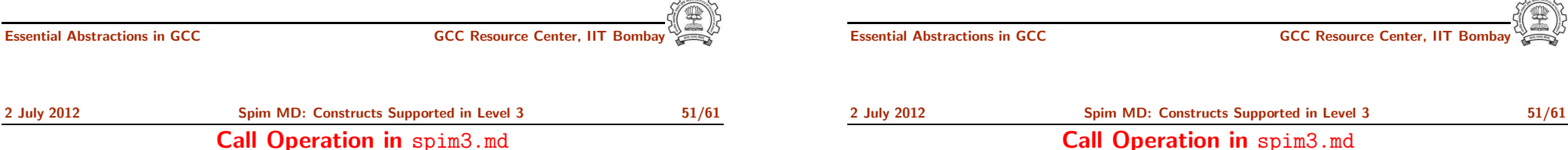

Call Operation in spim3.md

```
(define_insn "call_value"
 [(set (match_operand:SI 0 "register_operand" "=r")
       (call (match_operand:SI 1 "memory_operand" "m")
              (match_operand:SI 2 "immediate_operand" "i")))
  (clobber (reg:SI 31))
 ]
 ^{\rm{m}} ^{\rm{m}}"*
   return emit_asm_call(operands,1);
 "
)
```
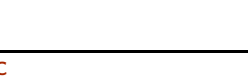

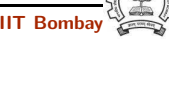

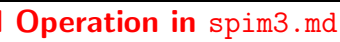

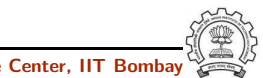

Activation Record Generation during Call

#### Activation Record Generation during Call

#### • Operations performed by caller

- ▶ Push parameters on stack.  $\blacktriangleright$  Load return address in return address register.
- $\blacktriangleright$  Transfer control to Callee.

#### • Operations performed by callee

- $\blacktriangleright$  Push Return address stored by caller on stack.
- ▶ Push caller's Frame Pointer Register.
- ► Push caller's Stack Pointer.
- $\blacktriangleright$  Save callee saved registers, if used by callee.
- $\blacktriangleright$  Create local variables frame.
- $\triangleright$  Start callee body execution.

#### Essential Abstractions in GCC **CCC Resource Center, IIT Bombay**

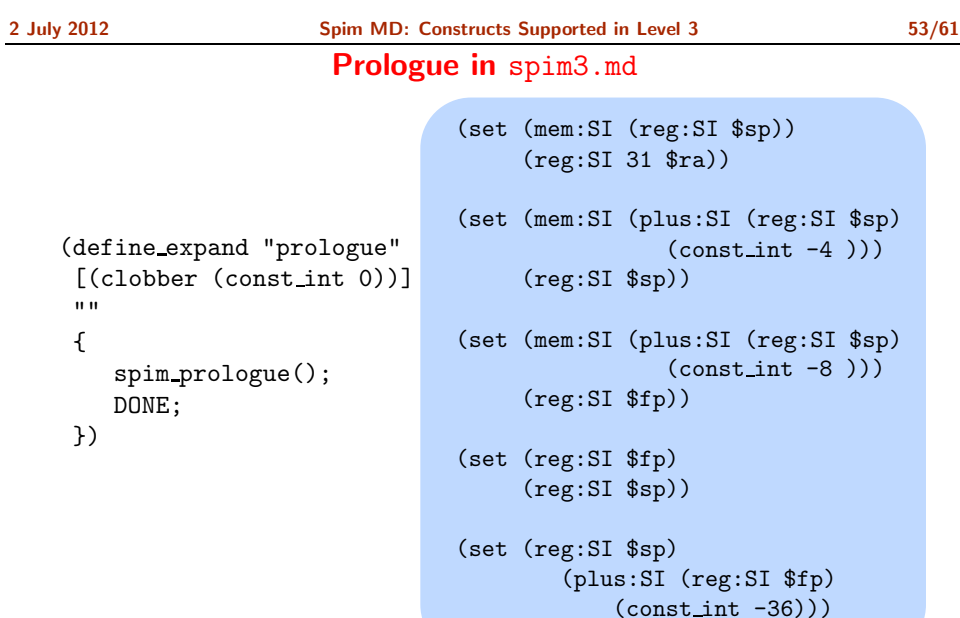

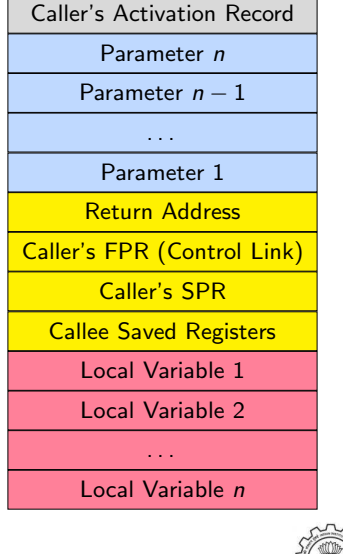

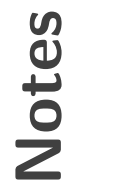

### 2 July 2012 [Spim](#page-0-0) MD: Constructs [Supported](#page-29-0) in Level 3 53/61

Prologue in spim3.md

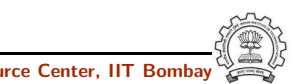

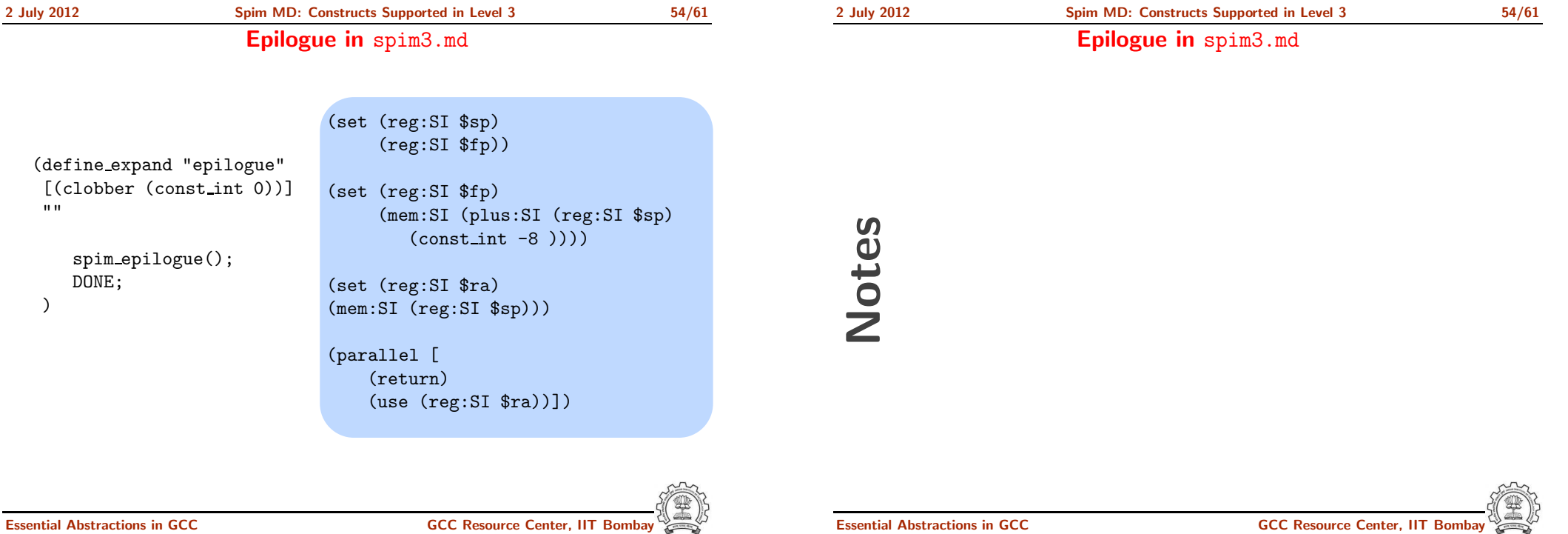

<span id="page-32-0"></span>Part 8

Constructs [Supported](#page-32-0) in Level 4

2 July 2012 [Spim](#page-0-0) MD: Constructs [Supported](#page-32-0) in Level <sup>4</sup> 55/61

#### Operations Required in Level 4

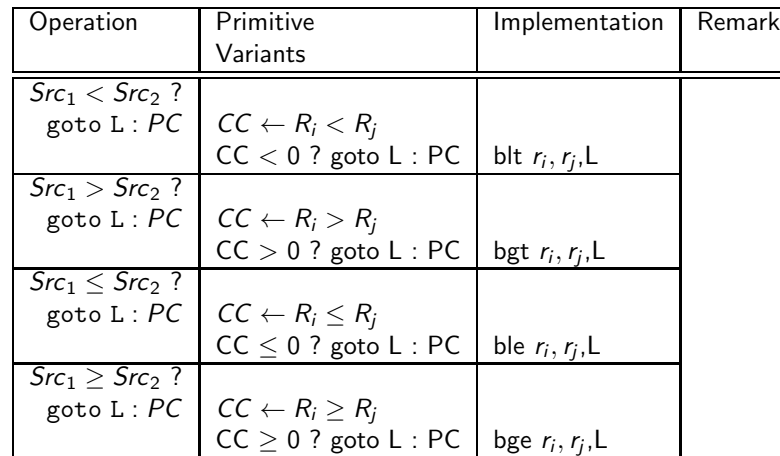

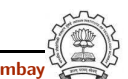

Essential Abstractions in GCC **GCC Resource Center, IIT Bombay** 

2 July 2012 [Spim](#page-0-0) MD: Constructs [Supported](#page-32-0) in Level <sup>4</sup> 56/61

Operations Required in Level 4

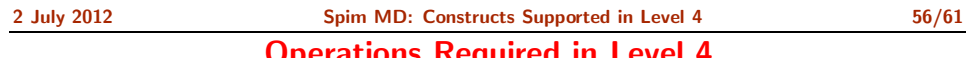

erations Required in Level 4

Essential Abstractions in GCC **GCC CCC CCC GCCC GCCC Resource Center, IIT Bom** 

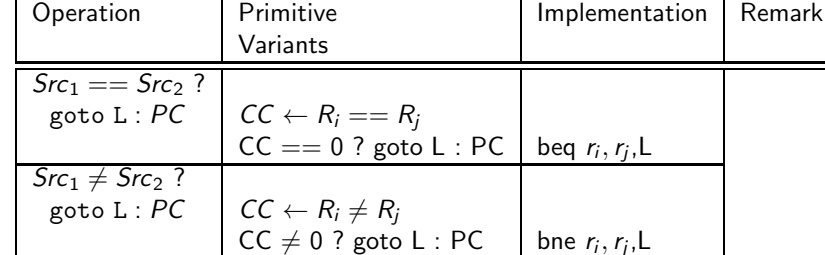

Notes

Notes

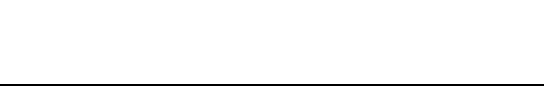

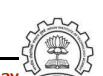

Operations Required in Level 4

2 July 2012 [Spim](#page-0-0) MD: Constructs [Supported](#page-32-0) in Level <sup>4</sup> 57/61

2 July 2012 [Spim](#page-0-0) MD: Constructs [Supported](#page-32-0) in Level <sup>4</sup> 57/61

Conditional Branch Instruction in spim4.md

Conditional Branch Instruction in spim4.md (define\_insn "cbranchsi4" [(set (pc) (if\_then\_else (match\_operator:SI <sup>0</sup> "comparison\_operator" [(match\_operand:SI <sup>1</sup> "register\_operand" "") (match\_operand:SI <sup>2</sup> "register\_operand" "")]) (label\_ref (match\_operand <sup>3</sup> "" "")) (pc)))]  $^{\prime\prime\prime\prime}$ "\* return conditional insn(GET CODE(operands[0]),operands); ., ) Essential Abstractions in GCC **GCC Resource Center, IIT** Bossential Abstractions in GCC **Resource Center**, IIT Notes Essential Abstractions in GCC CCCC CESSENTIAL GCC Resource Center, IIT 2 July 2012 [Spim](#page-0-0) MD: Constructs [Supported](#page-32-0) in Level <sup>4</sup> 58/61 Support for Branch pattern in spim4.c char \* conditional\_insn (enum rtx\_code code,rtx operands[]) { switch(code) { case EQ:return "beq %1, %2, %l3"; case NE:return "bne %1, %2, %l3"; case GE:return "bge %1, %2, %l3"; case GT:return "bgt %1, %2, %l3"; case LT:return "blt %1, %2, %l3"; case LE:return "ble %1, %2, %l3"; case GEU:return "bgeu %1, %2, %l3"; case GTU:return "bgtu %1, %2, %l3"; case LTU:return "bltu %1, %2, %l3"; case LEU:return "bleu %1, %2, %l3"; default: /\* Error. Issue ICE \*/ } } 2 July 2012 [Spim](#page-0-0) MD: Constructs [Supported](#page-32-0) in Level <sup>4</sup> 58/61 Support for Branch pattern in spim4.c Notes

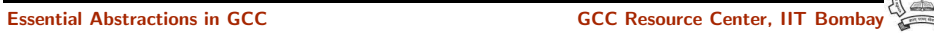

Alternative for Branch: Conditional compare in spim4.md

2 July 2012 [Spim](#page-0-0) MD: Constructs [Supported](#page-32-0) in Level <sup>4</sup> 59/61

#### Alternative for Branch: Conditional compare in spim4.md

(define\_code\_iterator cond\_code [lt ltu eq ge geu g<sup>t</sup> gtu le leu ne]) (define\_expand "cmpsi" [(set (cc0) (compare (match\_operand:SI <sup>0</sup> "register\_operand" "") (match\_operand:SI <sup>1</sup> "nonmemory\_operand" "")))]  $^{\prime\prime\prime\prime}$ { compare\_op0=operands[0]; compare\_op1=operands[1]; DONE; } ) Essential Abstractions in GCC GCC Resource Center, IIT Bombay Notes Essential Abstractions in GCC COMPONE CONTROL GCC Resource Center, IIT 2 July 2012 [Spim](#page-0-0) MD: Constructs [Supported](#page-32-0) in Level <sup>4</sup> 60/61 Alternative for Branch: Branch pattern in spim4.md (define\_expand "b<code>"</code> [(set (pc) (if\_then\_else (cond\_code:SI (match\_dup 1) (match\_dup 2)) (label\_ref (match\_operand <sup>0</sup> "" ""))  $(pc))$ ]  $^{\rm{m}}$ { operands[1]=compare\_op0; operands[2]=compare\_op1; if(immediate\_operand(operands[2],SImode)) { operands[2]=force\_reg(SImode,operands[2]); } } ) 2 July 2012 [Spim](#page-0-0) MD: Constructs [Supported](#page-32-0) in Level <sup>4</sup> 60/61 Alternative for Branch: Branch pattern in spim4.md Notes

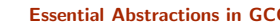

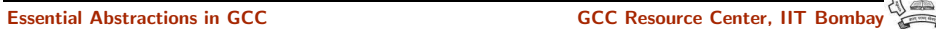

Notes

2 July 2012 [Spim](#page-0-0) MD: Constructs [Supported](#page-32-0) in Level <sup>4</sup> 61/61

#### Alternative for Branch: Branch pattern in spim4.md

Alternative for Branch: Branch pattern in spim4.md

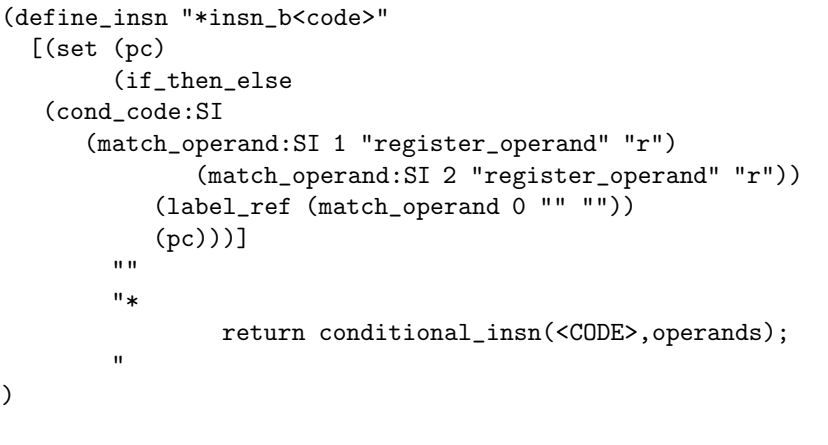

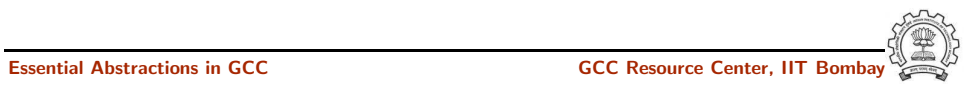

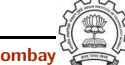

Essential Abstractions in GCC **GCC Resource Center, IIT Bom**